# USING TECHNOLOGY TO DETERMINE DESCRIPTIVE STATISTICS

**By** Samuel Chukwuemeka (Samdom For Peace) [www.samdomforpeace.com](http://samdomforpeace.com/)

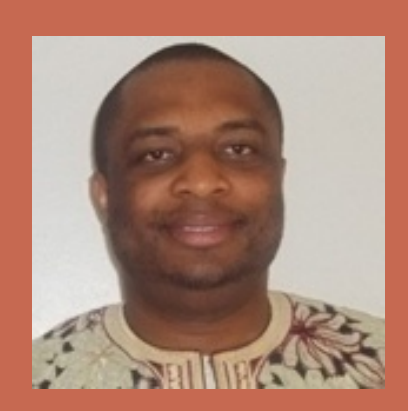

# OBJECTIVES

• We shall use technology to find some descriptiveralisties of ungrouped data. The descriptive statistics include:

Mean or Sample Mean, x or x-bar **O**Population Mean,  $\mu$  $\Box$ Median,  $\tilde{\mathbf{x}}$  $\Box$ Mode, x-hat **OVariance or Sample Variance, s<sup>2</sup> O**Population Variance,  $\sigma^2$ Standard Deviation or Sample Standard Deviation, s  $\Box$ Population Standard Deviation,  $\sigma$ Mean Absolute Deviation, MAD □ Coefficient of Variation or Coefficient of Variance, CV  $\Box$ Range

# WHAT TECHNOLOGY SHALL WE USE?

#### **Windows-based Technology**:

- Microsoft Excel
- Microsoft Mathematics 4.0
- The Calculator on your computer machine
- Pearson Statcrunch
- **IBM SPSS**

# **Web-based Technology**:

The links to the calculators on my website: **[www.samdomforpeace.com](http://samdomforpeace.com/)**

### EXAMPLE 1

**Find the descriptive statistics of:** 

# 105, 102, 95, 113, 112, 103, 97, 110, 101, 115, 116, 110

**Type your answer as an integer; or as a** decimal rounded to two decimal places

# EXAMPLE 2

#### Consider the data below:

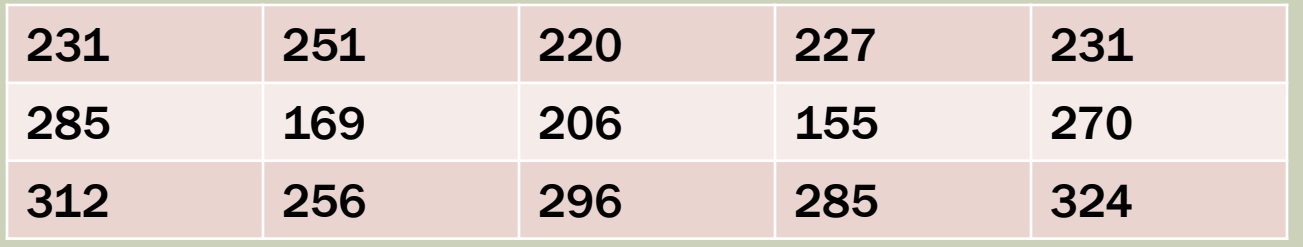

- Determine the descriptive statistics.
- **Type your answer as an integer or a decimal** rounded to one decimal place

# EXAMPLE 3

#### Consider the data below:

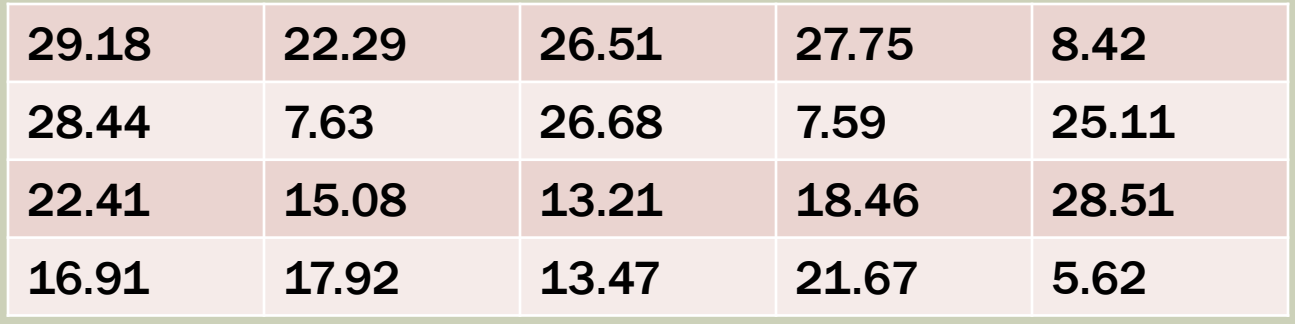

- Determine the descriptive statistics.
- **Type your answer as an integer or a decimal** rounded to three decimal places